## 技術ノート KGTN 2017060201

## 現 象

[GGH5.X] GGEasyParamEdit とはどのようなツールか?

## 説 明

GGEasyParamEdit は, GG の設定ファイル C:\ProgramData\GraphOn\HostProperties.xml および C:\ProgramData\GraphOn\DefaultWorkspaceProperties.xml の主な項目 (パラメタ) の値を編集するツー ルです.起動すると下記のような画面が表示され,項目値の右端をクリックすると候補値が表示されますので, 何れかを選択してください.

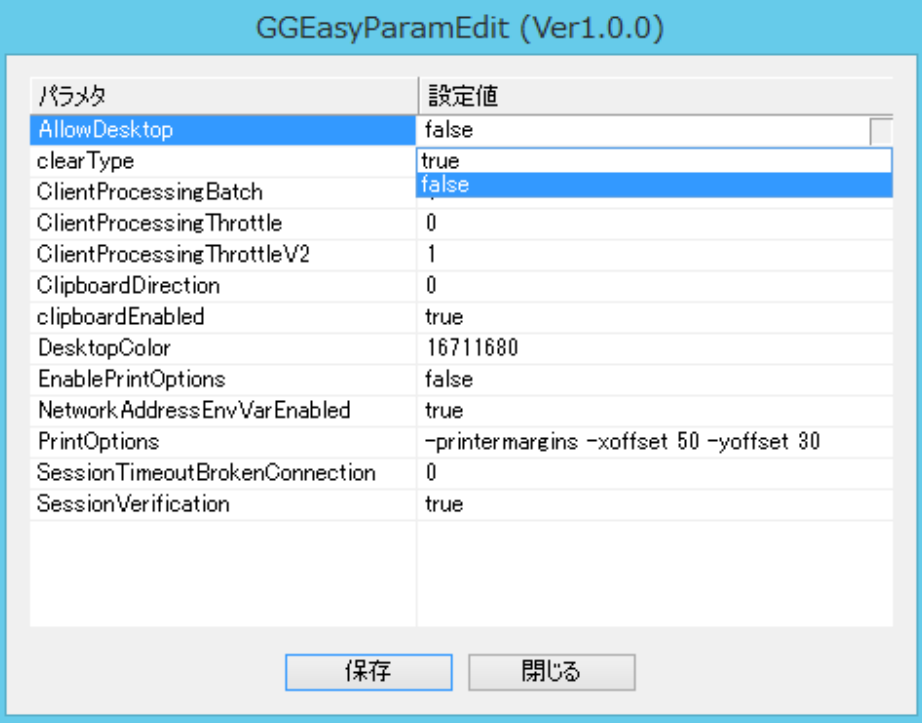

編集後に「保存」 ボタンをクリックすると,自動的に GG のサービスが一時的に停止し, それぞれのファイルに 編集した値が反映されます.その後,自動的に GG のサービスが開始します.

Last reviewed: Jun 02, 2017 Status: DRAFT Ref: NONE Copyright © 2017 kitASP Corporation